Page 1 of 5

 $\left| \frac{1}{\sqrt{2}} \right|$  - generalized Floer homology - quilts  $\begin{array}{ccc}\n& L_{12} & N_1 & \xrightarrow{L_{12}} & N_2 \\
N_0 & & & \searrow & \\
N_{k} & & & \searrow & \\
& L_{\alpha_1 \alpha_2} & N_{k-1} & \xrightarrow{N_{k-1}} & \\
\end{array}$  $I = (L_{01}, L_{12},..., L_{R-0k})$  cyclic correspondence  $\left(\begin{array}{c}\nL_{(j-1)j} \subset N_{j-1}^{-} \times N_j \text{ Lagrangian correspondence} \\
N_0, N_1, \ldots, N_{k-1}, N_k = N_0 \text{ symplectic manifolds}\n\end{array}\right)$ Floer complex  $CF(\underline{\mathcal{L}})$  is generated by  $Int A \cong \bigcap \mathcal{L} := \{p = (p_1, ..., p_k^{k}) \in N, x \times N_k \mid (p_{j-1}, p_j) \in L_{j-1, i} \mid Y_{j-1,k} \}$ Floor differential  $\partial$ : CF(L) -> CF(L) is defined by "counting" (mod R isolated) Floer trajectories:  $\begin{cases} \partial_s u_j + J_j(u_j) \partial_t u_j = 0 & \text{on } \mathbb{R} \times \mathbb{C}^0 \setminus \mathbb{C}^1 \\ (u_{j,j}(s,j), u_j(s,0)) \in \mathcal{L}_{j-j,j}; & \text{for } \mathbb{R} \quad \forall j=l..k \end{cases}$  $\underline{u} = (u_j)_{j=1..k}$  $\circledast$  $u_j: \mathbb{R} \times [0,1] \rightarrow N_j$ <u>Prop<sup>2</sup>:</u> Any Floor trajectory u with finite enorgy  $\mathcal{E}(\underline{u}) = \sum_{j=1}^k \int_{\mathbb{R}^n} u_j^* \omega_j \prec \infty$  converges (exponentially)<br>to some  $\rho^{\pm} \in \Omega$ , *i.e.*  $u_j(s,t) \longrightarrow \rho_j^{\pm}$  uniformly in t. "Proof":  $\mathcal{E}(\underline{u}) = \sum \int \omega_i (\partial_i u_{i,j} \partial_i \hat{u}_{i,j})^{J \partial_i u_{i,j}} = \sum \int \int \partial_i u_{i,j} I^2 = \sum \int \int \partial_i u_{i,j} I^2$ 

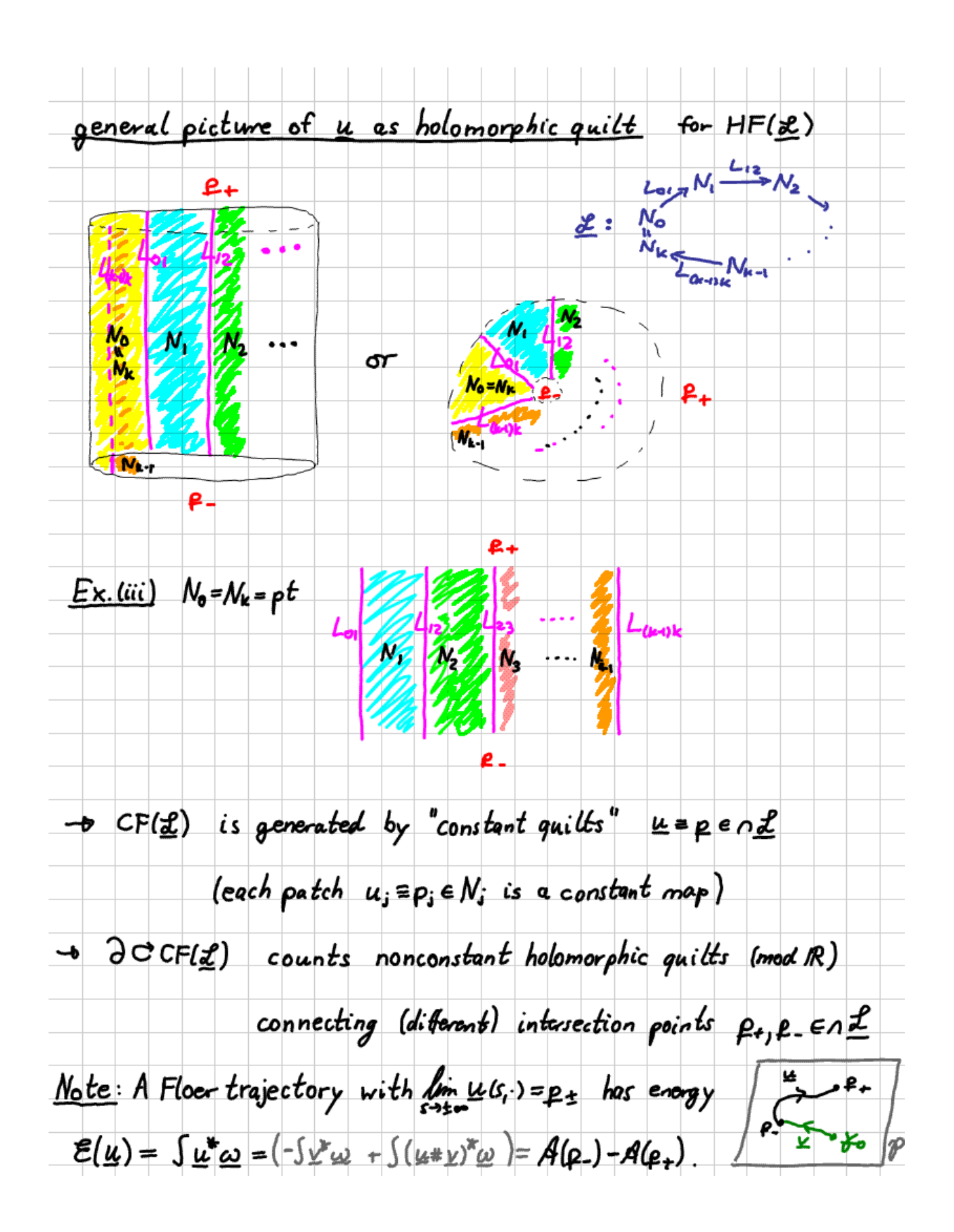

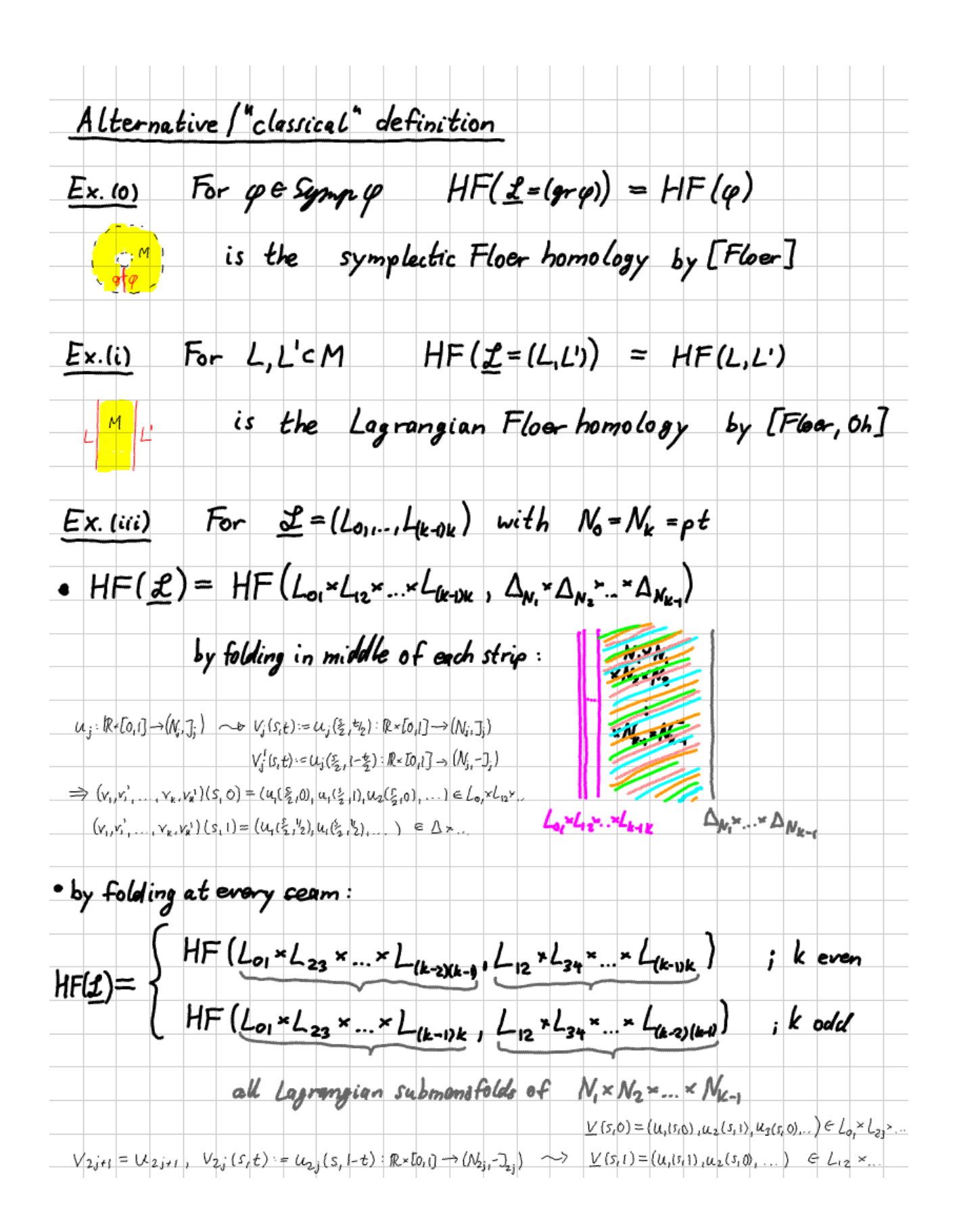

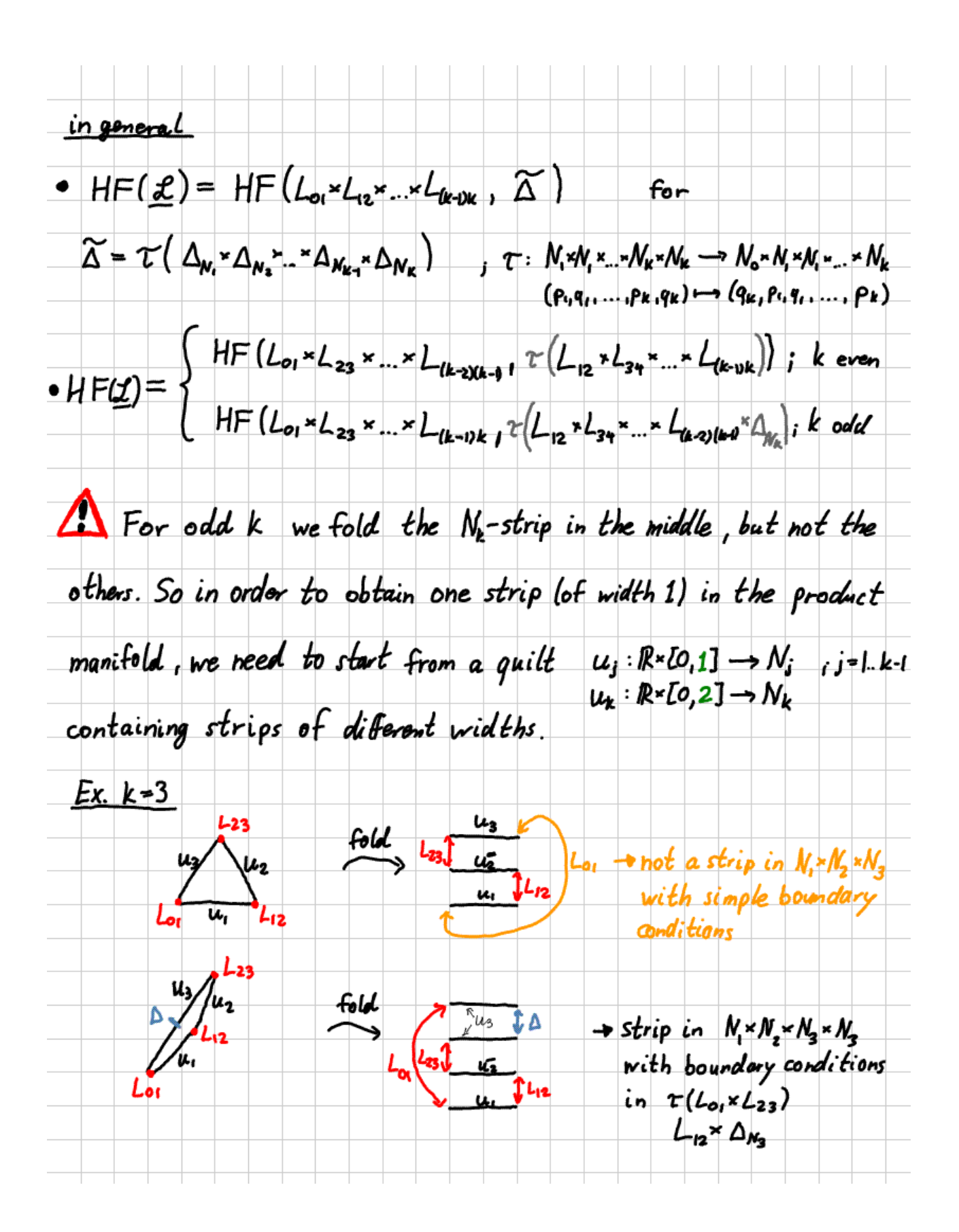

We will hance define the "quilted Floar homology"  $HF(\underline{\ell})$  $\mathbf{b}$ allowing any widths  $S = (\delta_j)_{j=1..k} \in (0,\infty)^k$  and counting the Floor trajectories  $u = (u_i)_{i=1...k}$  $\partial_s u_j + J_j(u_j) \partial_t u_j = O$ on  $\mathbb{R} \times \mathbb{C}^0$  of  $\int$  $u_i: \mathbb{R}$  =  $[a_i\overline{b_i}] \rightarrow N_i$  $(u_{j_1}(s,\xi_j),u_j(s,o))\in\angle_{g\cdot(j)}$  $V_{j=1..k}$ Vse R  $(R \times [0, \delta], j_{stat}) \sim (R \times [0, 1], j_{stat})$ is biholomorphic, Note:  $(t, t)$  $\mapsto$   $(s^{\tau_1}, s^{\tau_2})$ hance the moduli spaces of holomorphic discs of different widths can be identified The moduli space of holomorphic quilted strips with different widths cannot be identified, since separate  $\gamma$ rescaling of strips destroys the seam condition:  $\vec{\Phi}$ :  $(s, t, s, t_1)$  $(s_1, t_1, \tilde{s}' s_2, \tilde{s}' t_2)$ If  $(u_1, u_2)$  satisfies  $(u_1(s, 1), u_2(s, 0)) \in L_{12}$  Vs then  $\Phi^* (u_1, u_2) = (v_1, v_2)$ satisfies  $(v,(s,1), v_2(s_5,0)) \in L_{12}$  Vs, but the seam condition is  $(v_1(s, 0, v_2(s, o)) \in L_{12}$  Vs. This rescaling preserves the seam condition only for correspondences  $L_{12}=L_1-L_2$  of split form; L, cM, L<sub>2</sub>=M2.